Gob.ec

Registro Único de Trámites y Regulaciones

Código de Trámite: CENACE-011-01-01 Página 1 de 3

## Información de Trámite

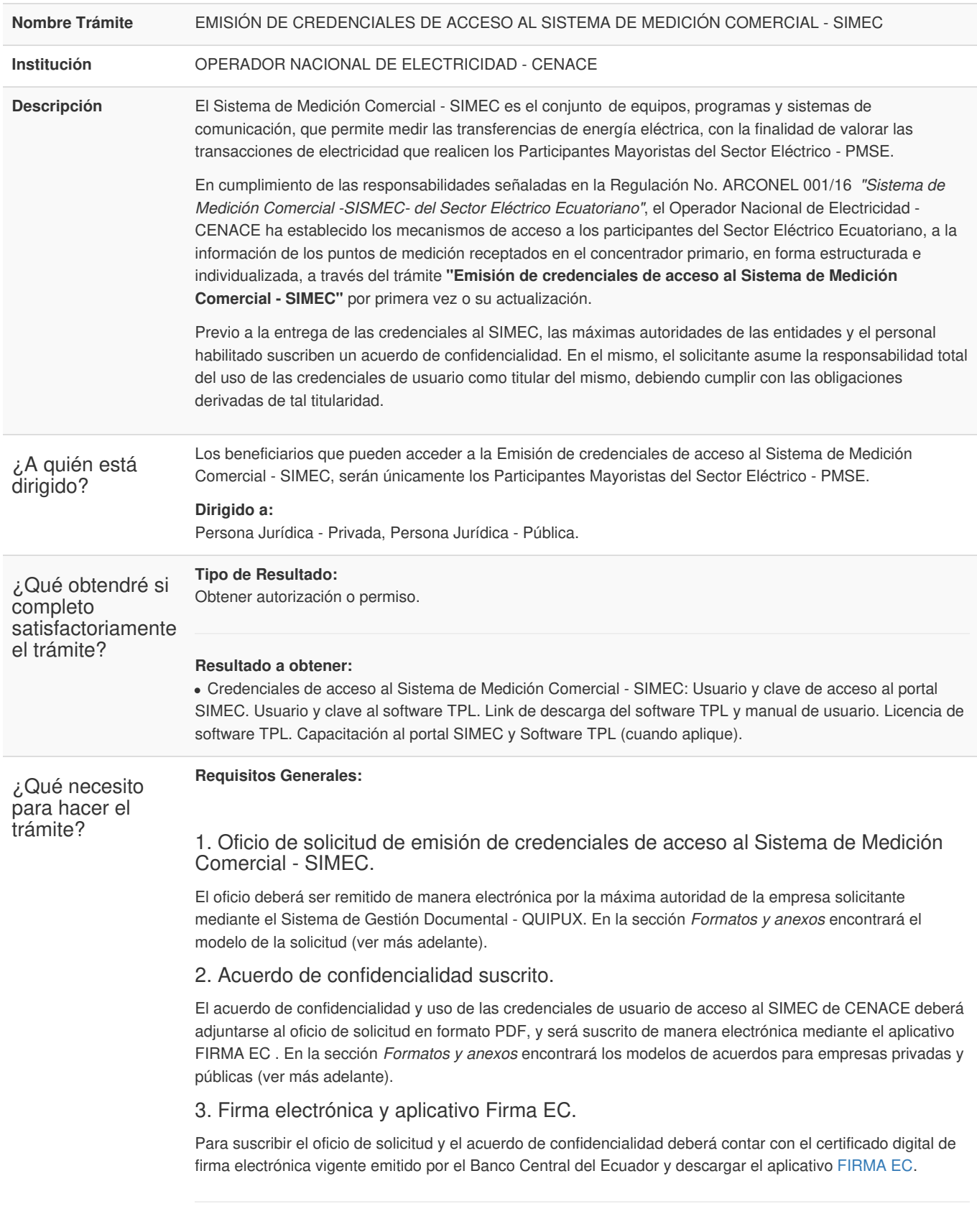

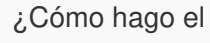

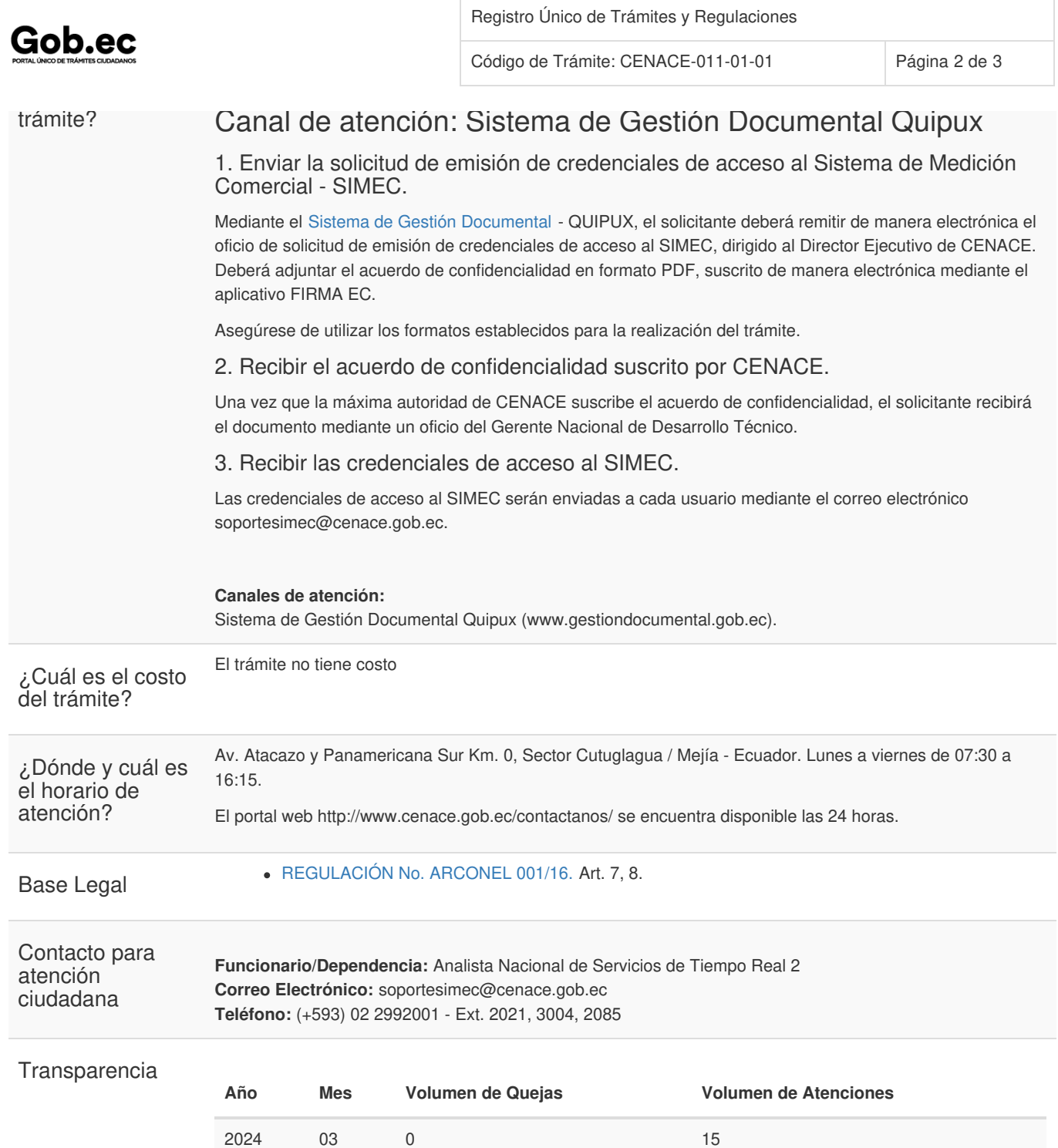

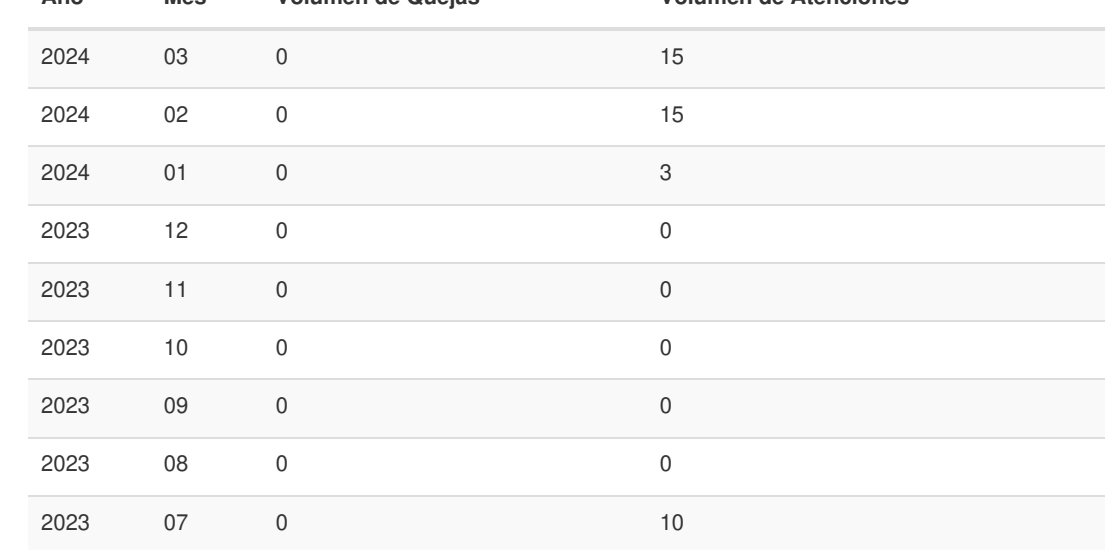

## Gob.ec

Registro Único de Trámites y Regulaciones

Código de Trámite: CENACE-011-01-01 Página 3 de 3

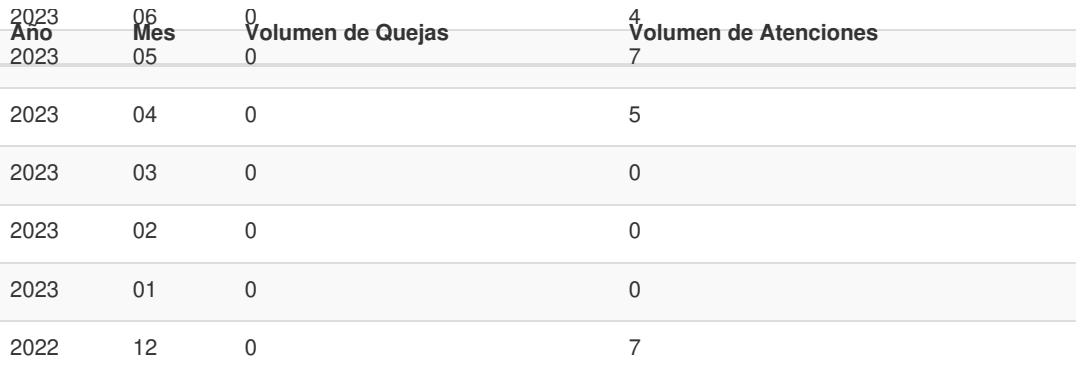

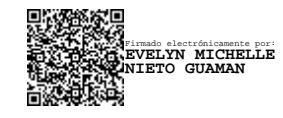